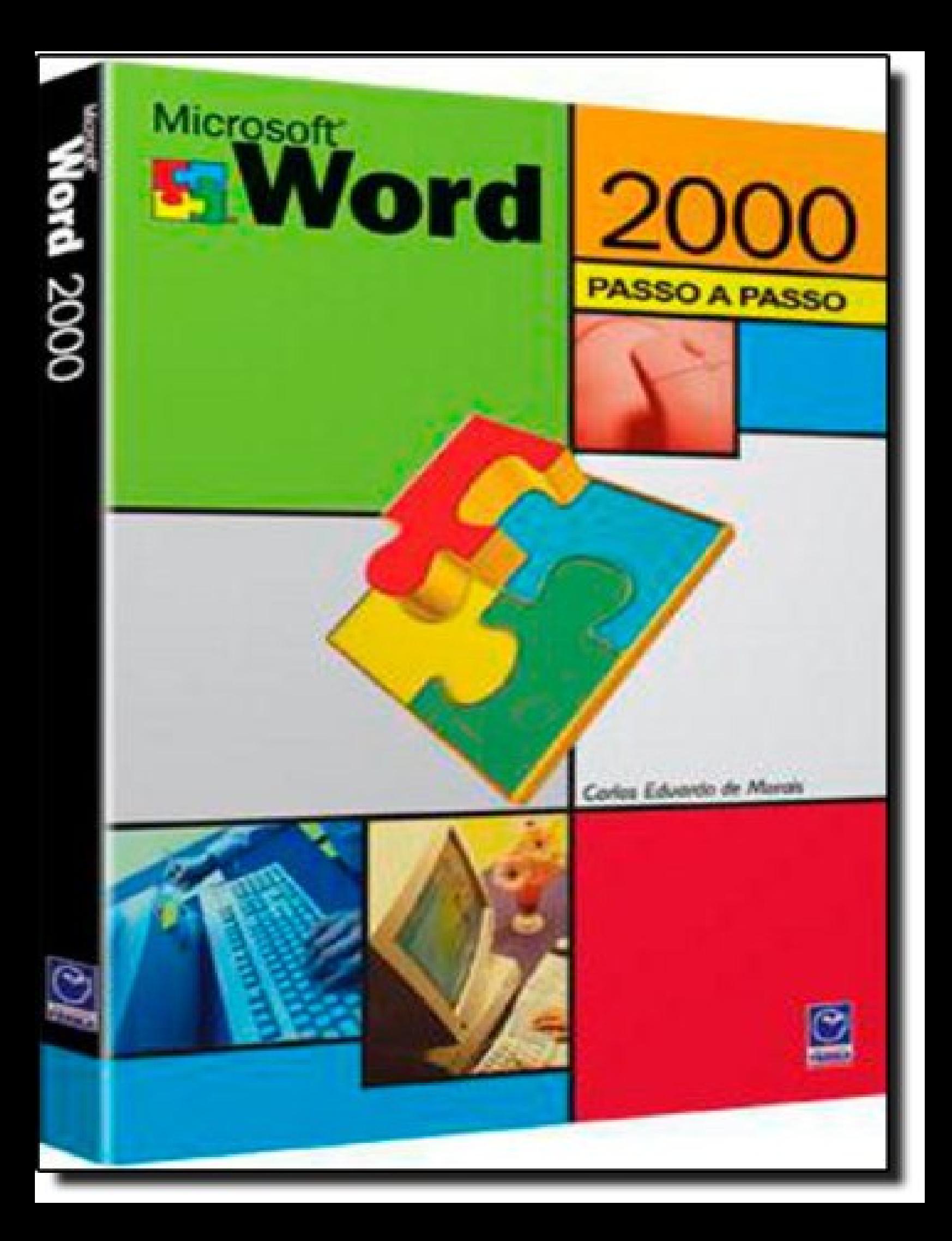

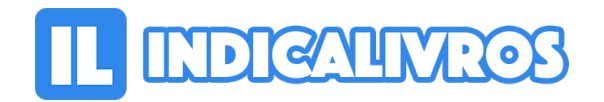

## Resumo de Microsoft Word 2000. Passo a Passo

A versão 2000 do Microsoft Word conta com várias inovações, a começar por seu novo mecanismo de instalação do tipo "on demand". Este livro descreve as principais características e funções do Word com metodologia passo-a-passo.

[Acesse aqui a versão completa deste livro](https://www.indicalivros.com/livros/microsoft-word-2000-passo-a-passo-carlos-eduardo-de-morais/acessar)